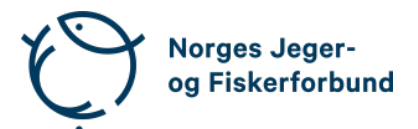

## **Forbundsstyremøte – protokoll**

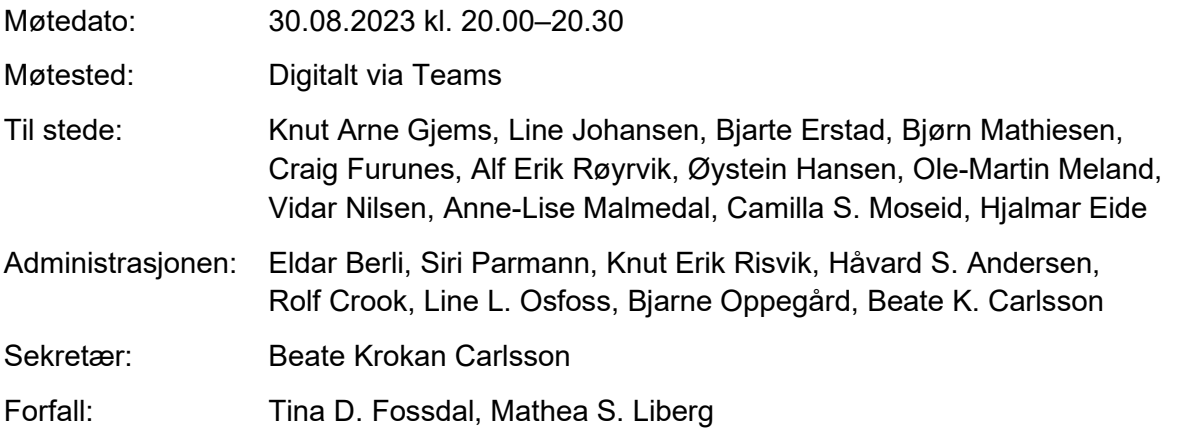

### **Godkjent saksliste**

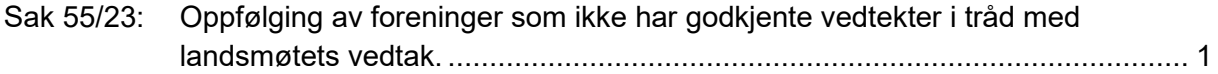

### <span id="page-0-0"></span>**Sak 55/23: Oppfølging av foreninger som ikke har godkjente vedtekter i tråd med landsmøtets vedtak.**

Administrasjonen viser til tidligere behandling i forbundsstyret og RS sitt vedtak 30.08.2023. Det er behov for rask og tydelig kommunikasjon med aktuelle foreninger om konsekvenser av landsmøtevedtaket.

#### **Vedtak**

Administrasjonen bes om å fortsette kommunikasjonsløpet med aktuelle foreninger som ikke har godkjente vedtekter i tråd med landsmøtets vedtak. I kommunikasjonen skal det komme frem:

- Foreninger som ikke har nye vedtekter på plass innen utgangen av 2023, kan ikke stå tilsluttet forbundet i 2024.
- Forbundsstyret vil starte en eksklusjonsprosess overfor aktuelle foreninger rett etter årsskiftet 2023/2024 og levere en innstilling med påfølgende endelig vedtak i representantskapet.

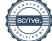

Knut Arne Gjems styreleder

Line Johansen 1. nestleder

Bjarte Erstad 2. nestleder

Ole-Martin Meland styremedlem

Bjørn Mathiesen styremedlem

Øystein Hansen styremedlem

Craig Furunes styremedlem

Tina Dyrstad Fossdal styremedlem *Sett*

Alf Erik Røyrvik styremedlem

Mathea Sætre Liberg 1. varamedlem *Sett*

Anne-Lise Malmedal 2. varamedlem

Camilla S. Moseid 3. varamedlem

Vidar Nilsen ansattes representant Hjalmar Eide vara ansattes representant

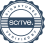

# Verifikasjon

Transaksjon 09222115557500458783

### Dokument

20230830\_Protokoll forbundsstyremøte Hoveddokument 2 sider Initiert på 2023-09-12 10:12:23 CEST (+0200) av Norges Jeger - og Fiskerforbund (NJ-oF) Ferdigstilt den 2023-09-21 09:46:43 CEST (+0200)

#### Initiativtaker

Norges Jeger - og Fiskerforbund (NJ-oF) Norges Jeger - og Fiskerforbund admin@njff.no +4795193244

### Signatories

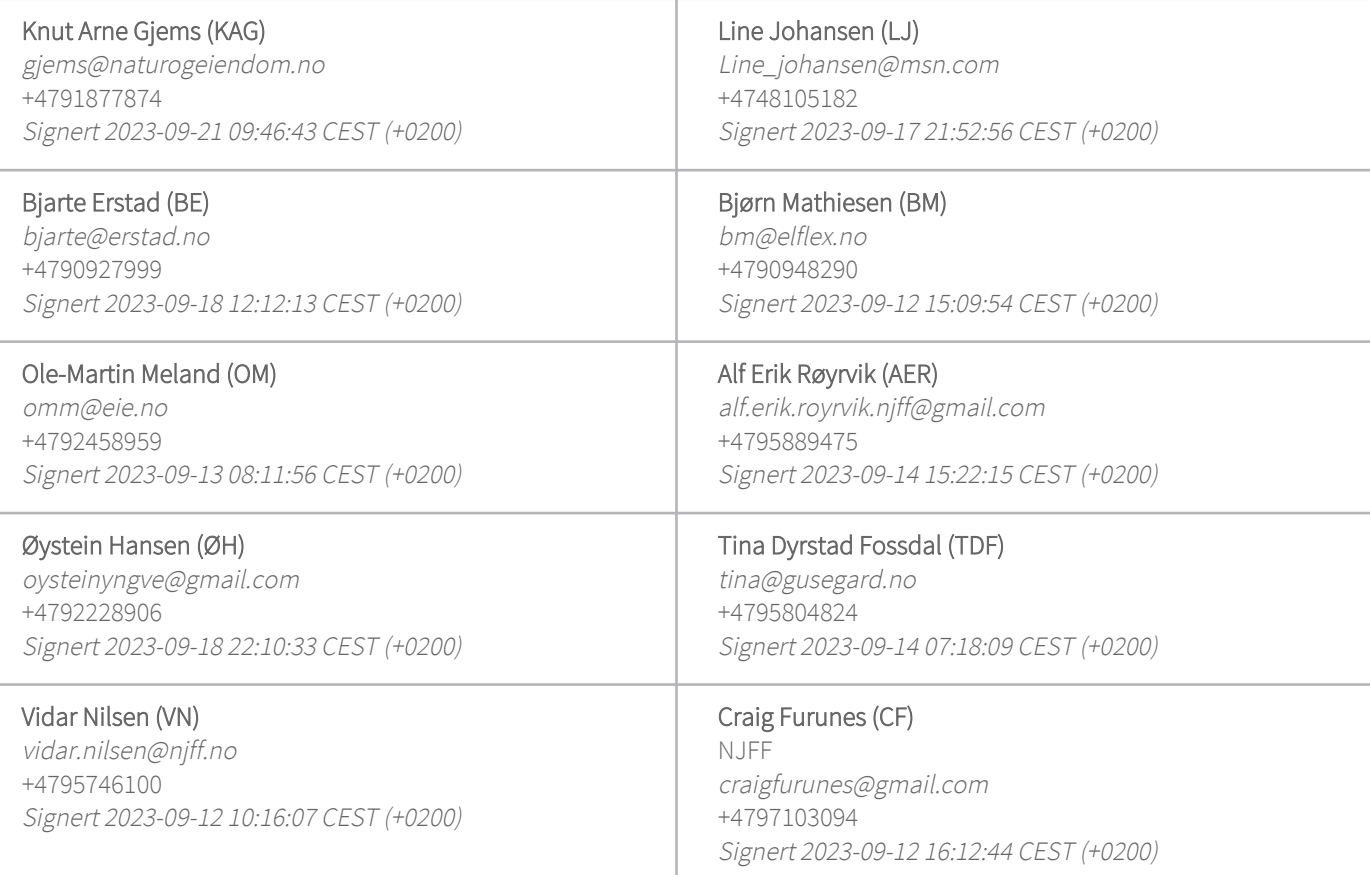

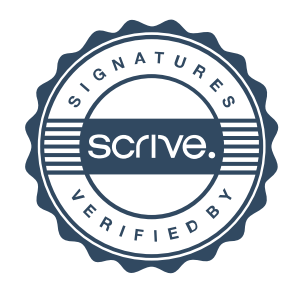

# Verifikasjon

Transaksjon 09222115557500458783

Denne verifiseringen ble utstedt av Scrive. Informasjon i kursiv har blitt verifisert trygt av Scrive. For mer informasjon/bevis som angår dette dokumentet, se de skjulte vedleggene. Bruk en PDF-leser, som Adobe Reader, som kan vise skjulte vedlegg for å se vedleggene. Vennligst merk at hvis du skriver ut dokumentet, kan ikke en utskrevet kopi verifiseres som original i henhold til bestemmelsene nedenfor, og at en enkel utskrift vil være uten innholdet i de skjulte vedleggene. Den digitale signeringsprosessen (elektronisk forsegling) garanterer at dokumentet og de skjulte vedleggene er originale, og dette kan dokumenteres matematisk og uavhengig av Scrive. Scrive tilbyr også en tjeneste som lar deg automatisk verifisere at dokumentet er originalt på: https://scrive.com/verify

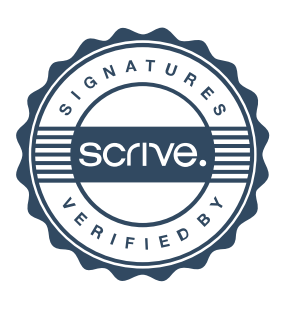